| Name:                                                                |                                                                          |      |
|----------------------------------------------------------------------|--------------------------------------------------------------------------|------|
| Pennkey:                                                             |                                                                          |      |
| CIS 120 Final Exam                                                   |                                                                          |      |
| December 21, 2011                                                    |                                                                          |      |
| My signature below certifies that demic Integrity in completing this | have complied with the University of Pennsylvania's Code of examination. | Aca- |
| C: an atrana.                                                        | Deter                                                                    |      |

| /20  |
|------|
| /14  |
| /18  |
| /38  |
| /30  |
| /120 |
|      |

- Do not begin the exam until you are told to do so.
- You have 120 minutes to complete the exam.
- There are 120 total points.
- There are 17 pages in this exam.
- Make sure your name and Pennkey (a.k.a. username) are on the top of this page.

## 1. True or False (20 points)

Indicate whether each of these statements is true or false. Some of the questions refer to the Java IO library's FileReader class—some of its documentation is reproduced in the appendix.

- **a.** T F In Java, a **static** method gets passed an implicit **this** parameter.
- **b.** T F According to the FileReader documentation, the following variable declaration is well typed:

```
Readable r = new FileReader("file.txt");
```

**c.** T F According to the following signature, this FileReader constructor may never raise a NullPointerException.

```
public FileReader(String filename) throws FileNotFoundException
```

- d. T F In Java Swing programming, when the program's visual state changes it must call the repaint () method to update the display.

  (This question was dropped from the exam for being ambiguous, all students re-
  - (This question was dropped from the exam for being ambiguous, all students received credit for any answer.)
- e. T F In both the Java Swing libraries and our OCaml GUI library, the job of a listener is help route an event to the appropriate component (or widget) for subsequent handling.
- f. T F In Java Swing programming, using an anonymous inner class is a good way to implement an ActionListener because the actionPerformed method often needs access to the outer class's local state.
- **g.** T F It is not possible to write your own Iterator class in Java.
- h. T F The Java collection type Map<Section, List<Student>> provides a simple means of determining which lab Section a given CIS 120 Student is in.
- i. T F In Java, if B is a subtype of A, then List<B> is a subtype of List<A>.
- **j.** T F For a type like Set<E> (in Java) or 'a set (in OCaml) to be truly *abstract*, any client code that uses this type must *not* be able to determine its concrete representation (via lists, trees, arrays, etc.).

# 2. Inheritance and Overriding (14 points)

Consider the following Java class declarations:

```
class A {
  public void print1() {
      System.out.println("A's print1");
  public void callPrint() {
      print1();
}
class B extends A {
  public void print2() {
      System.out.println("B's print2");
  @Override
  public void callPrint() {
      print2();
}
class C extends A {
  @Override
  public void print1() {
      System.out.println("C's print1");
}
```

Answer the multiple choice questions on the following page.

For each code snippet below, indicate what string will get printed to the console, or mark "Ill typed" if the snippet has a type error.

## 3. OCaml: Trees and First-class Functions (18 points)

Recall our OCaml definition of binary trees that store data in their internal nodes.

```
type 'a tree =
| Empty
| Node of 'a tree * 'a * 'a tree
```

An example of such a tree is given by:

```
let t : int tree =
  Node(Node(Empty, 1, Empty), 2, Node(Empty, 0, Empty)),
          3,
          Node(Empty, 4, Empty))
```

We draw it like this (eliding the Empty values):

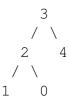

Consider the following OCaml function:

For each OCaml program below, circle the value computed for ans.

The tree t is reproduced here for your reference:

c. let c = fun (ls:int list) (x:int) (rs:int list) -> [x] @ ls @ rs **let** b = [] let ans = tree\_fold c b t [3; 1; 0; 2; 4] [3; 2; 4; 1; 0] [3; 2; 1; 0; 4] [3; 4; 2; 0; 1] **d.** let c = fun (ls:int tree) (x:int) (rs:int tree) -> Node(ls, x + x, rs) let b = Empty let ans = tree\_fold c b t 6 e. let rec l (t:int tree) : int = begin match t with | Empty -> 0 | Node (Empty, x, Empty) -> x | Node(lt, \_, rt) -> (l lt) + (l rt) end let ans = 1 t 10 11 16 **f. let rec** r (t:'a tree) : 'a tree = begin match t with

let ans = r t

end

| Empty -> Empty

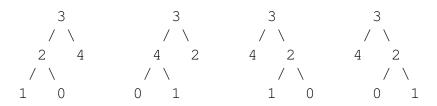

| Node(lt, x, rt) -> Node(r rt, x, r lt)

## 4. Program Design and Encapsulation (38 points)

In this problem you will use the test-driven design methodology to implement a Java class that represents a (simplified version of) finite multisets. For the purposes of this problem, a *finite multiset* is a collection of natural numbers (i.e. non-negative integer values). Order does not matter, but there may be more than one occurrence of each element. Each multiset has a *size*, which is the total number of occurrences of all elements. Here are some examples, written using a mathematical notation:

- {} the empty multiset, its size is 0
- $\{0\}$  the multiset containing just one occurrence of 0, its size is 1
- $\{1, 2, 1\}$  a multiset with two occurrences of 1 and one occurrence of 2, its size is 3

Such a structure can be defined in Java using an interface similar to Java's Set interface:

The following class implements the FiniteMultiSet interface for *bounded sets*, whose elements are in the range 0 to max-1.

```
class FMSet implements FiniteMultiSet {
   private int[] elts;
  private int size;
   public FMSet(int max) {
      this.elts = new int[max];
      this.size = 0;
   public int size() {
      return size;
   public void add(int x) {
      if (x < 0 \mid \mid x >= elts.length) {
            throw new IllegalArgumentException("exceeded capacity");
      }
      elts[x] = elts[x] + 1;
      size = size + 1;
   }
   public int numberOf(int x) {
      if (x < 0 \mid \mid x > = elts.length) {
            throw new IllegalArgumentException("exceeded capacity");
      return elts[x];
   public void remove(int x) { ... }
}
```

**a.** (5 points) Fill in the blanks of the following unit tests so that, according to the implementation of FMSet above, all of the tests succeed.

```
public class FMSetTest {
  @Test
  public void testEmpty() {
     FMSet s = new FMSet(0);
     assertEquals(______, s.size());
  }
  @Test
  public void testEmpty2() {
     FMSet s = new FMSet(3);
     assertEquals(_____, s.size());
  @Test
  public void testAdd0() {
     FMSet s = new FMSet(3);
     s.add(0);
     assertEquals(______, s.numberOf(0));
     assertEquals(______, s.size());
  @Test
  public void testAdd00() {
     FMSet s = new FMSet(3);
     s.add(0);
     s.add(0);
     assertEquals(______, s.numberOf(0));
     assertEquals(_____, s.size());
  }
  @Test
  public void testAdd01() {
     FMSet s = new FMSet(3);
     s.add(0);
     s.add(1);
     assertEquals(_____, s.numberOf(0));
     assertEquals(_____, s.numberOf(1));
     assertEquals(_____, s.size());
}
```

**b.** (9 points) Complete three *distinct* test cases for the remove method (whose implementation was omitted). Each test case should test a different aspect of remove's functionality. You may insert additional uses of assertEquals.

```
@Test
public void testRemoveA() {
   FMSet s = new FMSet(3);
   assertEquals(______, s.size());
@Test
public void testRemoveB() {
   FMSet s = new FMSet(3);
  assertEquals(_____, s.size());
}
@Test
public void testRemoveC() {
   FMSet s = new FMSet(3);
  assertEquals(______, s.size());
```

**c.** (6 points) The implementor of the FMSet class intends the code to enforce the following invariants:

```
(1) elts != null
(2) elts[i] >= 0 for all i in 0...(elts.length-1)
(3) size = elts[0] + elts[1] + ... + elts[elts.length-1]
```

Complete the implementation of the remove method. It should never throw an exception, and it should preserve the FMSet invariants. NOTE: you *do not* need to use try...catch.

```
public void remove(int x) {
```

}

**d.** (10 points) The FMSet implementor wanted to make a more convenient way of constructing a multiset out of an integer array, so he added the following constructor. It is intended to create an FMSet from an array in such a way that if the array is does not satisfy the invariants, an IllegalArgumentException is thrown.

```
public FMSet(int[] arr) {
    // maintain invariant (1)
    if (arr == null) {
        throw new IllegalArgumentException();
    }
    // initialize the array
    elts = arr;

    // calculate the size
    size = 0;
    for(int i=0; i<arr.length; i++) {
        size = size + elts[i];
    }
}</pre>
```

(Question continues on the next page.)

Although the constructor above is guaranteed to preserve invariant (1), invariants (2) and (3) can both be broken by code that uses this constructor. Demonstrate that this is the case by completing the code for the following two tests.

```
@Test
public void testInv2() {
   // complete this test that breaks invariant (2)
   int[] a = _____
   // use try ... catch to create a test that succeeds if
   // new FMSet(a) appropriately raises IllegalArgumentException
   // the method fail () can be used to cause the test to fail
}
@Test
public void testInv3() {
   // complete this test that shows how to break invariant (3)
   int[] a = ______;
   FMSet s = new FMSet(a);
   assertEquals(1, s.numberOf(0));
   assertEquals(1, s.size());
```

**e.** (8 points) Fix the implementation of the broken FMSet constructor so that all interactions with the FMSet are guaranteed to preserve invariants (2) and (3). Your implementation should raise an IllegalArgumentException if a does not represent a valid multiset.

```
public FMSet(int[] arr) {
    // maintain invariant (1)
    if (arr == null) {
        throw new IllegalArgumentException();
    }
    // initialize the array
    elts =
```

Hint: If your solution does not easily fit into the space above, it is too complicated.

## 5. Java ASM and Linked Datastructures (30 points)

This problem concerns the following Java implementation of a singly-linked Queue datatype.

```
import java.util.NoSuchElementException;
class QueueNode<E> {
  public E v;
  public QueueNode<E> next;
   QueueNode(E elt, QueueNode<E> n) {
      v = elt;
     next = n;
   }
}
class Queue<E> {
  private QueueNode<E> head;
   private QueueNode<E> tail;
   public Queue() {
      head = null;
      tail = null;
   public boolean isEmpty() {
      return head == null;
   public void enq(E elt) {
      QueueNode<E> newNode = new QueueNode<E>(elt, null);
      if (tail == null) {
        head = newNode;
        tail = newNode;
      } else {
        tail.next = newNode;
         tail = newNode;
   }
   public E deq() {
      if (head == null) {
         throw new NoSuchElementException();
      E x = head.v;
      head = head.next;
      if (head == null) {
         tail = null;
      return x;
   }
}
```

**a.** (15 points) Draw the state of the Java Abstract Stack Machine that will be reached at the point marked "HERE" after running the code below. Do *not* show the class table, but do show the stack and heap. Be sure to label the *dynamic class* of each object in the heap. The appendix contains an example Java ASM configuration for your reference.

```
Queue<String> q1 = new Queue<String>();
Queue<Queue<String>> q2 = new Queue<Queue<String>>();
q2.enq(q1);
q2.enq(q1);
// HERE
```

<u>Stack</u> Heap

b. (15 points) Complete the method twin, which is added to the Queue class and creates a twin for each element in the queue. That is, if the Queue q contains the elements 1, 2, 3 in order from head to tail, then q.twin() will update q to contain the elements 1, 1, 2, 2, 3, 3. Your method should re-use the QueueNode objects from the original queue; note that this means you cannot use the deq and enq operations—manipulate the pointers directly. Be sure to preserve the queue invariants.

```
public void twin() {
```

}

Hint: If your solution does not easily fit into the space above, it is too complicated.

# **Appendix**

Example Java Abstract Stack Machine configuration, *excluding the class table*, for the following program when run to the point marked "HERE":

```
public class Node {
  public int elt;
  public Node next;
  public Node(int e0, Node n0) {
    elt = e0;
    next = n0;
  }
}

public static void main(String[] args) {
  Node n1 = new Node(1, null);
  Node n2 = new Node(2, n1);
  Node n3 = n2;
  // HERE
  n3.next.next = n2;
  Node n4 = new Node(4, n1.next);
  n2.next.elt = 17;
}
```

## Workspace

```
n3.next.next = n2;
Node n4 = new Node(4,n1.next);
n2.next.elt = 17;
```

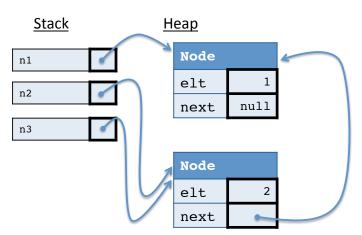

#### java.io

# Class FileReader

## **All Implemented Interfaces:**

Closeable, Readable

```
public class FileReader
extends InputStreamReader
```

Convenience class for reading character files. The constructors of this class assume that the default character encoding and the default byte-buffer size are appropriate. To specify these values yourself, construct an InputStreamReader on a FileInputStream.

FileReader is meant for reading streams of characters. For reading streams of raw bytes, consider using a FileInputStream.

## **FileReader**

Creates a new FileReader, given the name of the file to read from.

#### **Parameters:**

fileName - the name of the file to read from

## **Throws:**

<u>FileNotFoundException</u> - if the named file does not exist, is a directory rather than a regular file, or for some other reason cannot be opened for reading.